## Snowy winters a historical study of Toronto and area

Bill Gough Ken Butler

February 26, 2014

## <span id="page-1-0"></span>[Introduction](#page-1-0)

- Data were collected by Bill Gough from 1850–2010.
- Each year, snow-to-rain ratio calculated for December and January; results averaged by decade.
- In addition, each winter was categorized as "snowy", "rainy" or "mixed"; these also summarized by decade.

> snow=read.table("snow.txt",header=T)

> snow

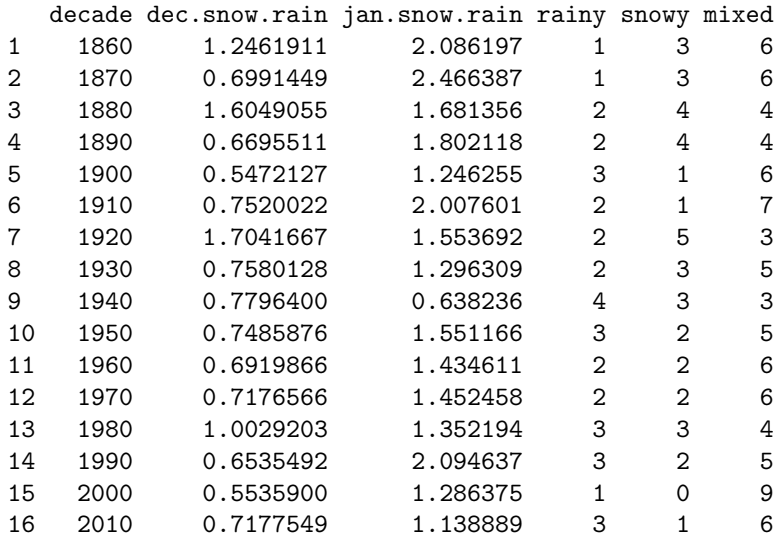

# <span id="page-4-0"></span>[Snow-rain ratios](#page-4-0)

### Plot of evolution over time

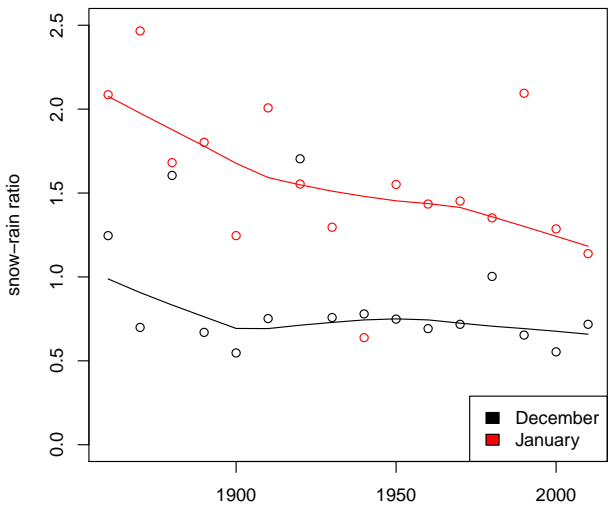

decade

> attach(snow)

- > plot(decade,dec.snow.rain,ylim=c(0,2.5),
- + ylab="snow-rain ratio")
- > lines(lowess(decade,dec.snow.rain))
- > points(decade,jan.snow.rain,col="red")
- > lines(lowess(decade,jan.snow.rain),col="red")
- > legend("bottomright",legend=c("December","January"),
- + fill=c("black","red"))

Lowess curve is smooth curve through trend (not affected by outliers).

## Testing for trend

- January ratios almost always higher than December ones.
- January trend appears decreasing.
- December trend appears steady.
- Statistically significant? Mann-Kendall test for trend, based on Kendall correlation with time (not affected much by vertical outliers).
	- > library(Kendall)
	- > MannKendall(dec.snow.rain)

tau =  $-0.217$ , 2-sided pvalue =  $0.26035$ 

> MannKendall(jan.snow.rain)

tau =  $-0.417$ , 2-sided pvalue =  $0.027377$ 

The January trend significant, but December one clearly not.

### <span id="page-8-0"></span>[Rainy, snowy and mixed winters](#page-8-0)

- Each winter classified as being rainy, snowy or mixed, and the results summarized by decade.
- The number of years of each type in each decade must sum to 10
- but at first act as if independent.

#### Plot of evolution over time

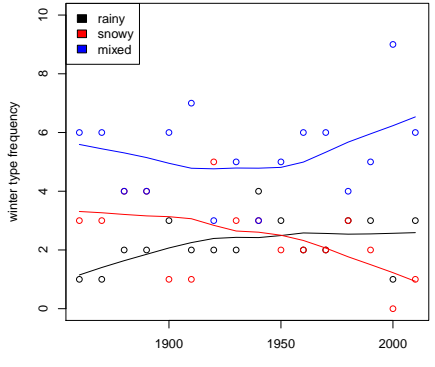

decade

- **•** Definite downward trend in number of snowy winters per decade
- Trends of other types of winter less clear.
- $> plot(decade,rainy, ylim=c(0,10),$
- + ylab="winter type frequency")
- > lines(lowess(decade,rainy))
- > points(decade,snowy,col="red")
- > lines(lowess(decade,snowy),col="red")
- > points(decade,mixed,col="blue")
- > lines(lowess(decade,mixed),col="blue")
- > legend("topleft",legend=c("rainy","snowy","mixed"),
- + fill=c("black","red","blue"))

## Mann-Kendall again

- Significance of trends confirmed by Mann-Kendall tests for each:
	- > MannKendall(rainy)

tau = 0.354, 2-sided pvalue =0.090938

> MannKendall(snowy)

tau =  $-0.402$ , 2-sided pvalue =  $0.045753$ 

> MannKendall(mixed)

 $tau = 0.111$ , 2-sided pvalue =  $0.60673$ 

- "Snowy" trend significantly downward (just, at 0.05 level of significance). "Rainy" trend significant at 0.10 level, but "mixed" trend not significant at all.
- Strictly speaking, should adjust for the fact that we've just done 3 tests.

## <span id="page-13-0"></span>[Triangle plot of winter types](#page-13-0)

### What is a triangle plot?

- Used to display three variables that add up to a fixed total.
- In our case, rainy, snowy and mixed must add up to 10.
- A point in the triangle has three coordinates that add up to 1 (10, rescaled).
- **Function triangle.plot in the package ade4 draws these.** except that first we need a little organization:
	- > winter.type=data.frame(rainy,snowy,mixed)
	- > decade.char=as.character(decade)
	- > library(ade4)
	- > triangle.plot(winter.type,label=decade.char,clabel=1,
	- + scale=F,min3=c(0,0,0),max3=c(1,1,1))

# The triangle plot

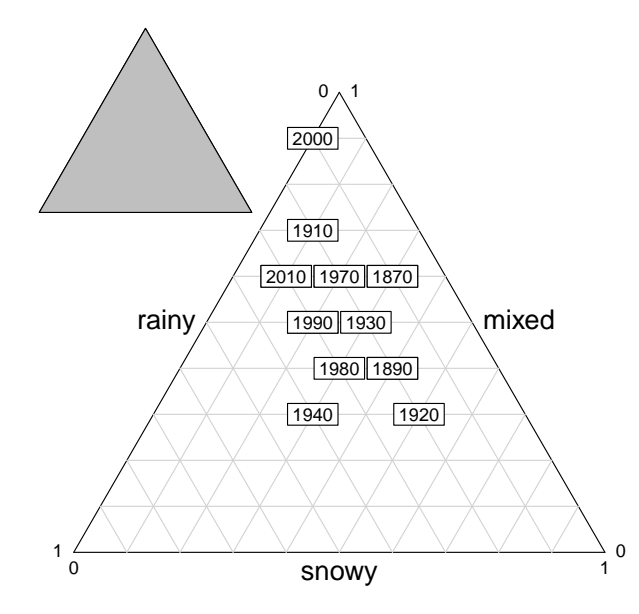

#### Comments

- Not all decades shown because they overprint earlier decades. For example, 1880 and 1890 have identical profiles, and so do 1960 and 1970.
- As an example of how the plot works, 2000 had 9 mixed years, 1 rainy year and no snowy years, so it is plotted at 0.9 on the mixed scale, 0.1 on the rainy scale and 0.0 on the snowy scale. (The coordinates are a bit tricky to read off, but it can be done.)
- Likewise, 1920 is plotted at 0.2 on rainy, 0.5 on snowy and 0.3 on mixed.
- Wikipedia calls this a "ternary plot": see [http://en.wikipedia.org/wiki/Ternary\\_plot](http://en.wikipedia.org/wiki/Ternary_plot).
- Trend over time would show up as eg. the early years occupying one part of the triangle and the late years another part. (I don't know a test for this.)
- Also, it would be nice to connect adjacent decades by lines, but I don't know how to make this happen on this triangle plot. 17/55
- Add random "jitter" to each observation, to make the hidden ones show up:
	- > rainy.j=jitter(rainy,amount=0.5)
	- > snowy.j=jitter(snowy,amount=0.5)
	- > mixed.j=jitter(mixed,amount=0.5)
	- > winter.j=data.frame(rainy.j,snowy.j,mixed.j)
	- > triangle.plot(winter.j,label=decade.char,clabel=1, + scale=F,min3=c(0,0,0),max3=c(1,1,1))

## Improved triangle plot

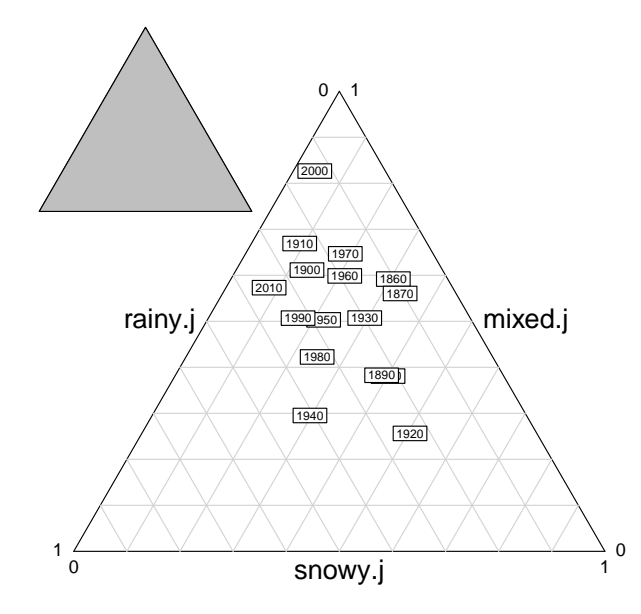

# <span id="page-19-0"></span>[Data by individual year](#page-19-0)

#### By year: organizing

> winter=read.csv("Winter Data \_ Ken.csv",header=T) Arrange by year thus:

> head(winter)

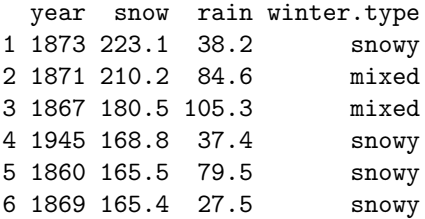

- > o=order(winter\$year)
- > winter2=winter[o,]
- > head(winter2)

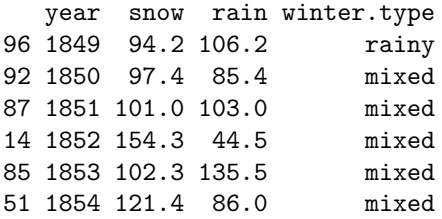

- Cumulative occurrences of each winter type category against time. Weiss, [http://www2.hsu-hh.de/mathstat/](http://www2.hsu-hh.de/mathstat/downloads/Folien_09_05.pdf) [downloads/Folien\\_09\\_05.pdf](http://www2.hsu-hh.de/mathstat/downloads/Folien_09_05.pdf).
- Separate plot on the same graph for each winter type.
- First, define logical variable: true (value 1) if winter of appropriate type, false (value 0) otherwise.

## Is it a rainy winter?

For rainy winters:

- > attach(winter2)
- > is.rainy=(winter.type=="rainy")
- > head(data.frame(year,winter.type,is.rainy), n=12)

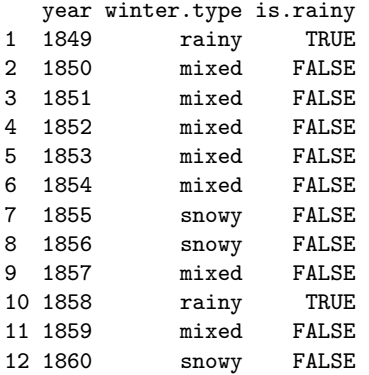

### Rainy winters so far

- To count the number of rainy winters so far, we use cumsum to cumulate the values in is.rainy, noting that TRUE has a numerical value of 1 and FALSE a value of 0:
- > rainy.sofar=cumsum(is.rainy)
- > head(data.frame(year,winter.type,is.rainy,rainy.sofar),n=12)

year winter.type is.rainy rainy.sofar

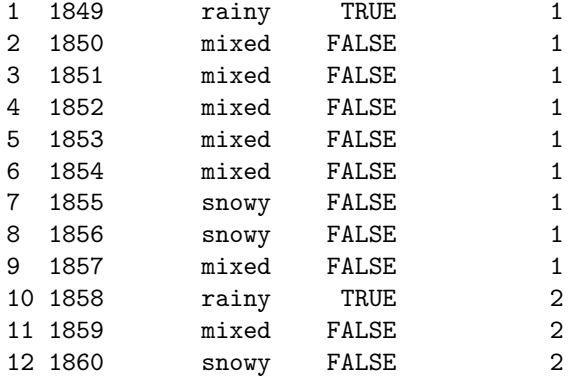

- > is.mixed=winter.type=="mixed"
- > mixed.sofar=cumsum(is.mixed)
- > is.snowy=winter.type=="snowy"
- > snowy.sofar=cumsum(is.snowy)

## Checking our work

> head(data.frame(year,winter.type,mixed.sofar,snowy.sofar, + rainy.sofar),n=12)

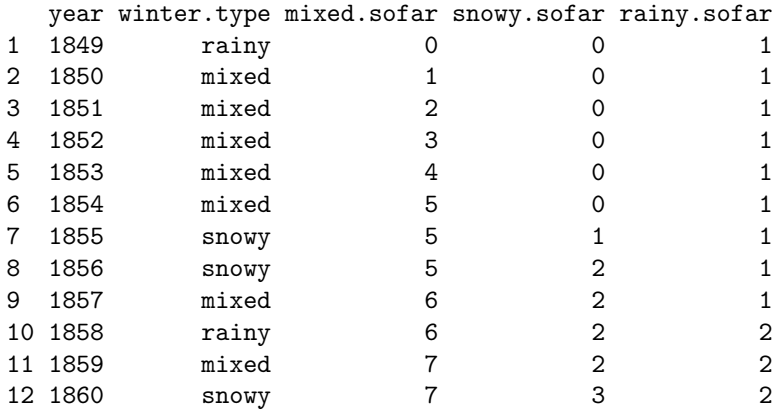

#### Our rate evolution graph

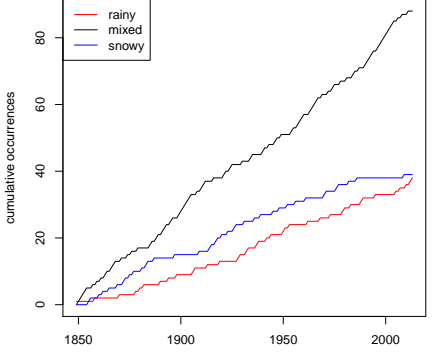

If proportion of winters of each type constant over time, traces should be straight. "Snowy" seems to have stopped going up.

year

> plot(mixed.sofar~year,type="n", + ylab="cumulative occurrences") > points(rainy.sofar~year,col="red") > points(mixed.sofar~year,col="black") > points(snowy.sofar~year,col="blue") > legend("topleft",c("rainy","mixed","snowy"), + col=c("red","black","blue"),lty="solid")

To guide eye, add suitably coloured line joining first and last points on trace.

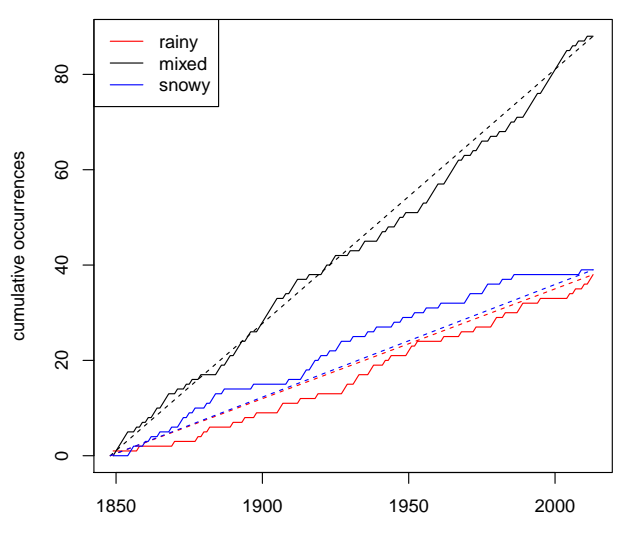

year

> year1=min(year)-1 #1848, no winters of each type > year2=max(year) > lines(c(year1,year2),c(0,max(rainy.sofar)),col="red", + lty="dashed") > lines(c(year1,year2),c(0,max(mixed.sofar)),col="black", + lty="dashed") > lines(c(year1,year2),c(0,max(snowy.sofar)),col="blue", + lty="dashed")

#### Comments

- **If constant proportion of winters of each type over time, red,** black and blue traces should each follow their line.
- Mixed (black) trace mostly does.
- Snowy (blue) trace mostly above its line: more snowy winters in past.
- Rainy (red) trace mostly below its line: fewer rainy winters in past.
- Formal test not known (by me), but devise one:
	- Measure observed dissimilarity between traces and lines (eg. area between them)
	- Simulate winters under null hypothesis that proportions not changing
	- Calculate dissimilarities for simulated winters
	- If observed dissimilarities unusually large compared to simulated, reject null and declare that proportions not constant.

# <span id="page-31-0"></span>[Snow-rain ratios](#page-31-0)

#### Plotting against time

Calculate and attempt to plot against time:

- > srr=snow/rain
- > winter2\$srr=srr
- > plot(srr~year,type="b")
- > lines(lowess(srr~year))

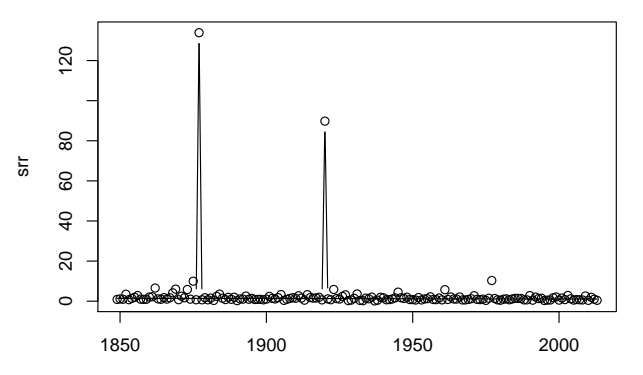

## Fixing it up

Some ratios extremely large, so truncate vertical scale:

- > plot(srr~year,type="b",ylim=c(0,3))
- > lines(lowess(srr~year))

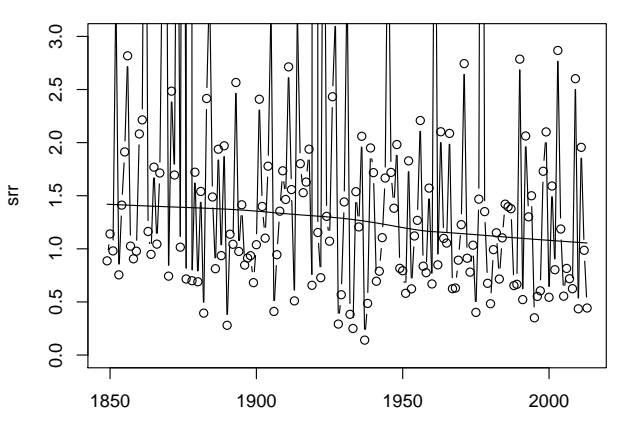

year

## Testing for trend

- Small downward trend, apparently consistent amid noise.
- Haul out Mann-Kendall again:
	- > library(Kendall)
	- > res.1=MannKendall(srr)
	- $>$  res. 1

```
tau = -0.146, 2-sided pvalue = 0.0054324
```
Make (approximate) CI for Mann-Kendall correlation (up and down twice SE):

```
> mkci=function(res)
```
- + {
- + sds=sqrt(res\$varS)
- + ci=c(res\$S-2\*sds,res\$S+2\*sds)/res\$D
- + ci
- + }
- For this example:

```
> mkci(res.1)
```
 $[1]$  -0.25079964 -0.04099637

#### Theil-Sen

- Downward trend real. How big? Theil-Sen slope:
	- > library(zyp)
	- > zyp.sen(srr~year,data=winter2)\$coefficients

Intercept year

- 7.520284410 -0.003247676
- Decrease about 0.003/year, about 0.52 over the 160 years. In line with lowess.
- Mann-Kendall and Theil-Sen results should be ok: have some serious outliers, but Mann-Kendall, Theil-Sen are resistant to them, and linear trend looks reasonable.

## <span id="page-36-0"></span>[Vineland Station](#page-36-0)

### Why?

- Somewhere rural, not too far from Toronto
- On Niagara escarpment.
- Compare trends with Toronto: are Toronto's trends global warming, or is Toronto an urban heat island?
- Data 1930–2007.
	- > vineland=read.csv("Vineland Control data.csv",header=T)
	- > head(vineland)

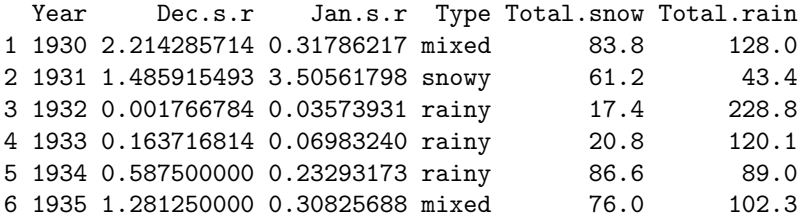

### <span id="page-38-0"></span>[Vineland Station winter type](#page-38-0)

#### Compute cumulative winters of each type

- > attach(vineland)
- > is.rainy=(Type=="rainy")
- > rainy.sofar=cumsum(is.rainy)
- > is.mixed=Type=="mixed"
- > mixed.sofar=cumsum(is.mixed)
- > is.snowy=Type=="snowy"
- > snowy.sofar=cumsum(is.snowy)

# **Checking**

> head(data.frame(Year,Type,rainy.sofar,mixed.sofar, + snowy.sofar),n=12)

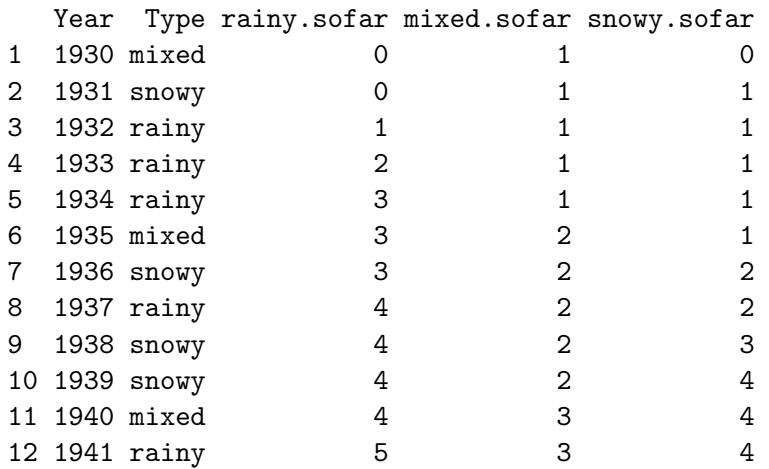

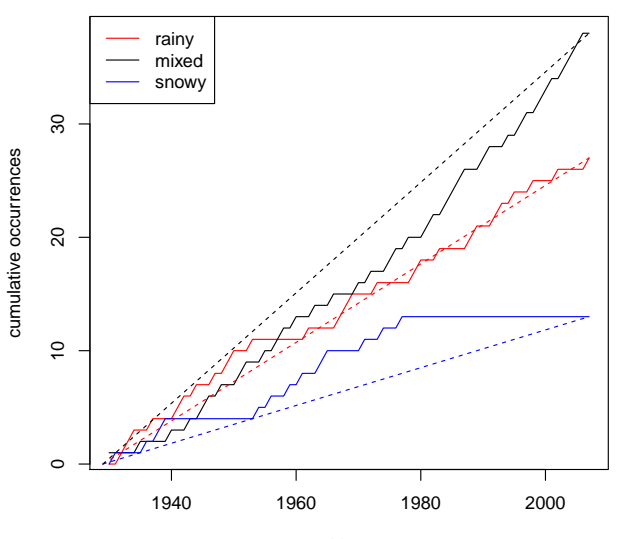

Year

- In the past, fewer mixed years, more snowy years
- Trend to more mixed, fewer snowy (no snowy since 1977!)
- **•** Similar picture to Toronto.
- $>$  plot(mixed.sofar~Year,type="n",ylab="cumulative occurrences")
- > lines(rainy.sofar~Year,col="red")
- > lines(mixed.sofar~Year,col="black")
- > lines(snowy.sofar~Year,col="blue")
- $>$  legend("topleft",c("rainy","mixed","snowy"),col=c("red","
- > year1=min(Year)-1
- > year2=max(Year)
- > lines(c(year1,year2),c(0,max(rainy.sofar)),col="red",lty=
- > lines(c(year1,year2),c(0,max(mixed.sofar)),col="black",lt
- > lines(c(year1,year2),c(0,max(snowy.sofar)),col="blue",lty

## <span id="page-44-0"></span>[Vineland Station: snow-rain ratio](#page-44-0)

- I don't think I have Toronto snow-rain ratios for January and February separately, so calculated for whole winter each year:
	- > srr=Total.snow/Total.rain
	- > vineland\$srr=srr
	- > plot(srr~Year,type="b",ylab="Snow-rain ratio")
	- > lines(lowess(srr~Year))

## Snow-rain ratio plot

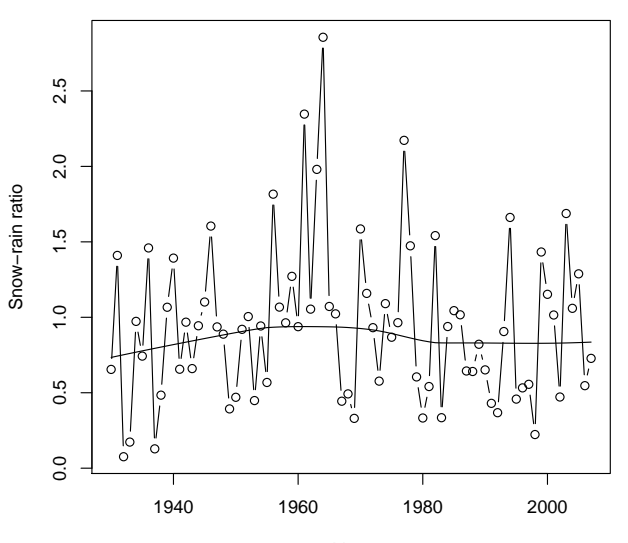

Year

- Appears to be no trend:
	- > res.2=MannKendall(srr)

> res.2

tau = -0.00899, 2-sided pvalue =0.91068

> mkci(res.2)

[1] -0.1633543 0.1453723

No evidence whatever.

### <span id="page-48-0"></span>[Comparing Toronto over same years](#page-48-0)

#### Extracting the data

- winter2 had Toronto data sorted by years. Select wanted years:
	- > attach(winter2)
	- > toronto=winter2[year>=1930 & year<=2007,]
	- > detach(winter2)
	- > head(toronto,n=5)

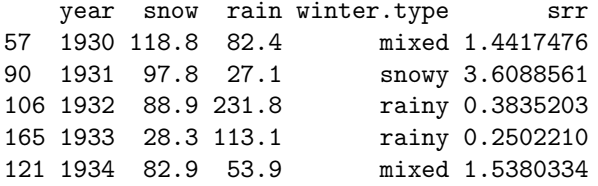

> tail(toronto,n=5)

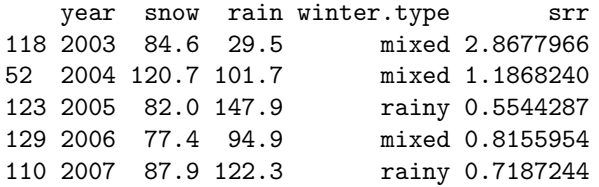

- > attach(toronto)
- > is.rainy=(winter.type=="rainy")
- > rainy.sofar=cumsum(is.rainy)
- > is.mixed=winter.type=="mixed"
- > mixed.sofar=cumsum(is.mixed)
- > is.snowy=winter.type=="snowy"
- > snowy.sofar=cumsum(is.snowy)

### Rate evolution graph

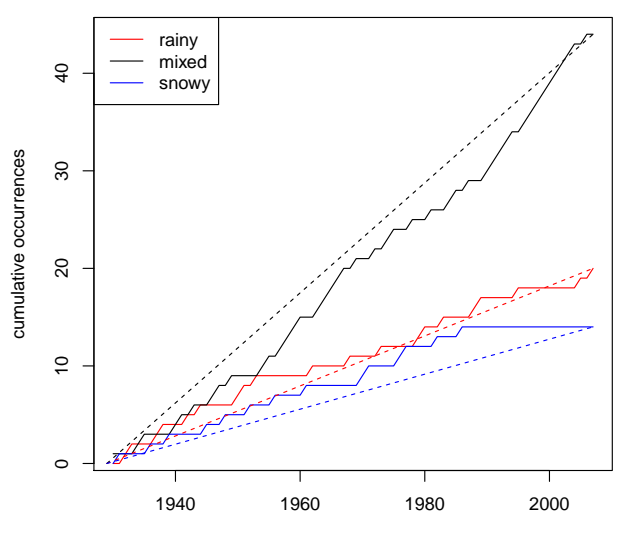

year

- Toronto rate evolution graph looks a lot like Vineland Station's, over same time period:
	- a sharp decrease in snowy winters
	- an increase in mixed winters.

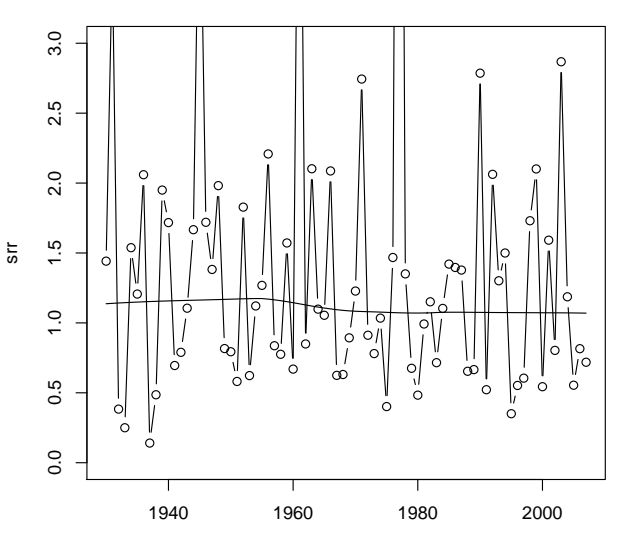

year

54 / 55

#### Comments

- No longer appears to be much of a trend:
	- > res.3=MannKendall(srr)

> res.3

tau =  $-0.0523$ , 2-sided pvalue =  $0.50091$ 

```
> mkci(res.3)
```
[1] -0.2066443 0.1020822

- This confuses me, since the time plot of the full data showed a steady downward trend, with the sharpest decline between about 1940 and 1950. May be because of using less data here.
- Toronto and Vineland Station appear to be showing similar trends since 1930. Both are showing a decrease in the proportion of snowy winters, and an increase in the proportion of mixed winters. Neither location appears to be showing any trend in snow-rain ratios in that period.